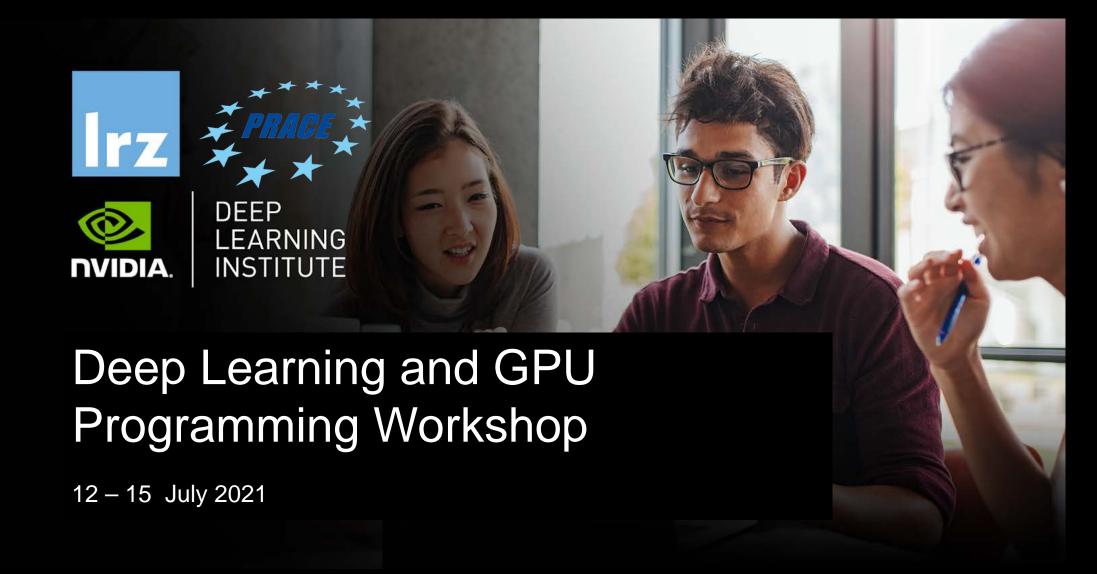

# MODULE FIXED OF MANAGEMENT

Dr. Volker Weinberg | LRZ | 12.07.2021

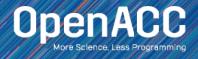

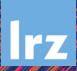

## MODULE OVERVIEW

#### OpenACC Data Management

- Explicit Data Management
- OpenACC Data Regions and Clauses
- Unstructured Data Lifetimes
- Data Synchronization

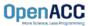

## EXPLICIT MEMORY MANAGEMENT

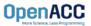

## EXPLICIT MEMORY MANAGEMENT

#### Requirements

- Data must be visible on the device when we run our parallel code
- Data must be visible on the host when we run our sequential code
- When the host and device don't share memory, data movement must occur
- To maximize performance, the programmer should avoid all unnecessary data transfers

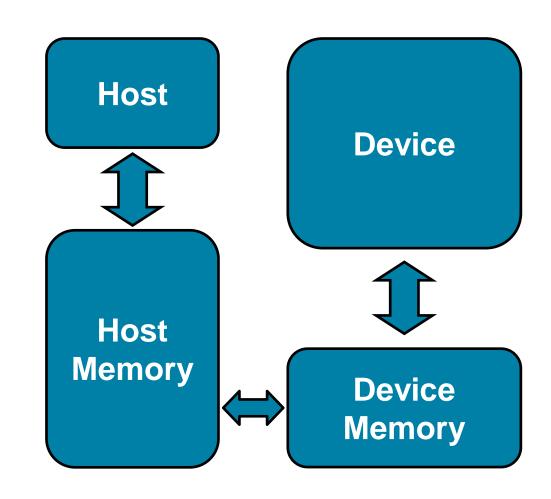

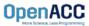

## EXPLICIT MEMORY MANAGEMENT

#### Key problems

- Many parallel accelerators (such as devices) have a separate memory space from the host
- These separate memories can become out-of-sync and contain completely different data
- Transferring between these two memories can be a very time consuming process

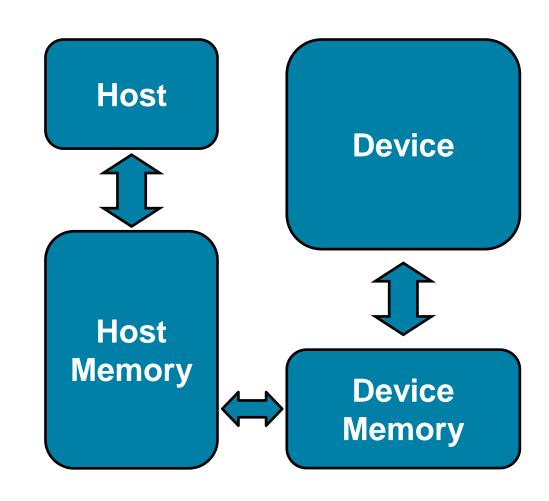

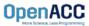

# OPENACC DATA DIRECTIVE

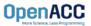

## OPENACC DATA DIRECTIVE

#### **Definition**

- The data directive defines a lifetime for data on the device
- During the region data should be thought of as residing on the accelerator
- Data clauses allow the programmer to control the allocation and movement of data

```
#pragma acc data clauses
{
     < Sequential and/or Parallel code >
}
```

```
!$acc data clauses
  < Sequential and/or Parallel code >
!$acc end data
```

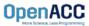

## DATA CLAUSES

copy( list )

Allocates memory on device and copies data from host to device when entering region and copies data to the host when exiting region.

Principal use: For many important data structures in your code, this is a logical default to input, modify and return the data.

copyin( list )

Allocates memory on device and copies data from host to device when entering region.

Principal use: Think of this like an array that you would use as just an input to a subroutine.

copyout( list )

Allocates memory on device and copies data to the host when exiting region.

Principal use: A result that isn't overwriting the input data structure.

create( list )

Allocates memory on device but does not copy.

**OpenACC** 

Principal use: Temporary arrays.

# IMPLIED DATA REGIONS

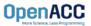

#### IMPLIED DATA REGIONS

#### **Definition**

- Every kernels and parallel region has an implicit data region surrounding it
- This allows data to exist solely for the duration of the region
- All data clauses usable on a data directive can be used on a parallel and kernels as well

```
#pragma acc kernels copyin(a[0:100])
{
  for( int i = 0; i < 100; i++ )
    {
     a[i] = 0;
    }
}</pre>
```

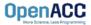

### IMPLIED DATA REGIONS

#### **Explicit vs Implicit Data Regions**

```
#pragma acc data copyin(a[0:100])
{
    #pragma acc kernels
    {
        for( int i = 0; i < 100; i++ )
           {
            a[i] = 0;
        }
}</pre>
```

```
#pragma acc kernels copyin(a[0:100])
{
   for( int i = 0; i < 100; i++ )
      {
       a[i] = 0;
    }
}</pre>
```

These two codes are functionally the same.

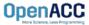

## EXPLICIT VS. IMPLICIT DATA REGIONS

#### Limitation

```
1 Data Copy
Explicit
#pragma acc data copyout(a[0:100])
  #pragma acc kernels
    a[i] = i;
  #pragma acc kernels
    a[i] = 2 * a[i];
```

```
2 Data Copies
Implicit
 #pragma acc kernels copyout(a[0:100])
   a[i] = i;
 #pragma acc kernels copy(a[0:100])
   a[i] = 2 * a[i];
```

The code on the left will perform better than the code on the right.

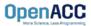

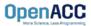

#### **Enter Data Directive**

- Data lifetimes aren't always neatly structured.
- The enter data directive handles device memory allocation
- You may use either the create or the copyin clause for memory allocation
- The enter data directive is **not** the start of a data region, because you may have multiple enter data directives

```
!$acc enter data clauses
      < Sequential and/or Parallel code >
!$acc exit data clauses
```

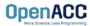

#### **Exit Data Directive**

- The exit data directive handles device memory deallocation
- You may use either the delete or the copyout clause for memory deallocation
- You should have as many exit data for a given array as enter data
- These can exist in different functions

```
!$acc enter data clauses
  < Sequential and/or Parallel code >
!$acc exit data clauses
```

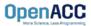

## UNSTRUCTURED DATA CLAUSES

```
    Copyin ( list ) Allocates memory on device and copies data from host to device on enter data.
    Copyout ( list ) Allocates memory on device and copies data back to the host on exit data.
    Create ( list ) Allocates memory on device without data transfer on enter data.
    Celete ( list ) Deallocates memory on device without data transfer on exit data
```

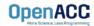

#### **Basic Example**

```
#pragma acc parallel loop
for(int i = 0; i < N; i++){
  c[i] = a[i] + b[i];
}</pre>
```

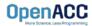

#### Basic Example

```
#pragma acc enter data copyin(a[0:N],b[0:N]) create(c[0:N])

#pragma acc parallel loop
  for(int i = 0; i < N; i++){
    c[i] = a[i] + b[i];
  }

#pragma acc exit data copyout(c[0:N])</pre>
```

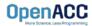

**Basic Example** 

```
#pragma acc enter data copyin(a[0:N], b[0:N]) create(c[0:N])

#pragma acc parallel loop
   for(int i = 0; i < N; i++){
     c[i] = a[i] + b[i];
   }

#pragma acc exit data copyout(c[0:N])</pre>
```

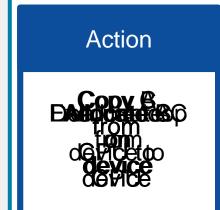

#### **CPU MEMORY**

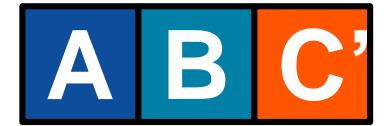

#### device MEMORY

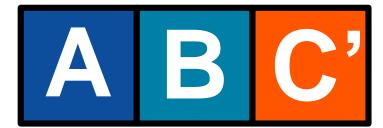

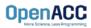

Basic Example – proper memory deallocation

```
#pragma acc enter data copyin(a[0:N],b[0:N]) create(c[0:N])
    #pragma acc parallel loop
    for(int i = 0; i < N; i++){
        c[i] = a[i] + b[i];
    }
#pragma acc exit data copyout(c[0:N]) delete(a,b)</pre>
```

Action

Deallocate 图 from device

#### **CPU MEMORY**

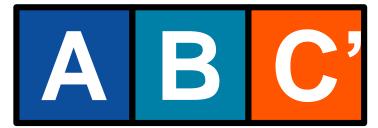

device MEMORY

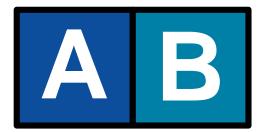

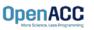

#### UNSTRUCTURED VS STRUCTURED

#### With a simple code

#### Unstructured

- Can have multiple starting/ending points
- Can branch across multiple functions
- Memory exists until explicitly deallocated

```
#pragma acc enter data copyin(a[0:N],b[0:N]) \
    create(c[0:N])

    #pragma acc parallel loop
    for(int i = 0; i < N; i++){
        c[i] = a[i] + b[i];
    }

#pragma acc exit data copyout(c[0:N]) \
    delete(a,b)</pre>
```

#### Structured

- Must have explicit start/end points
- Must be within a single function
- Memory only exists within the data region

```
#pragma acc data copyin(a[0:N],b[0:N]) \
    copyout(c[0:N])
{
        #pragma acc parallel loop
        for(int i = 0; i < N; i++){
            c[i] = a[i] + b[i];
        }
}</pre>
```

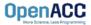

#### Branching across multiple functions

```
int* allocate array(int N){
  int* ptr = (int *) malloc(N * sizeof(int));
  #pragma acc enter data create(ptr[0:N])
  return ptr;
void deallocate array(int* ptr){
  #pragma acc exit data delete(ptr)
  free(ptr);
int main(){
  int* a = allocate array(100);
  #pragma acc kernels
    a[0] = 0;
  deallocate_array(a);
```

- In this example enter data and exit data are in different functions
- This allows the programmer to put device allocation/deallocation with the matching host versions
- This pattern is particularly useful in C++, where structured scopes may not be possible.

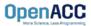

# DATA SYNCHRONIZATION

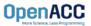

## OPENACC UPDATE DIRECTIVE

update: Explicitly transfers data between the host and the device

Useful when you want to synchronize data in the middle of a data region

#### Clauses:

self: makes host data agree with device data

device: makes device data agree with host data

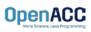

## OPENACC UPDATE DIRECTIVE

#pragma acc update device(A[0:N])

The data must exist on both the CPU and device for the update directive to work.

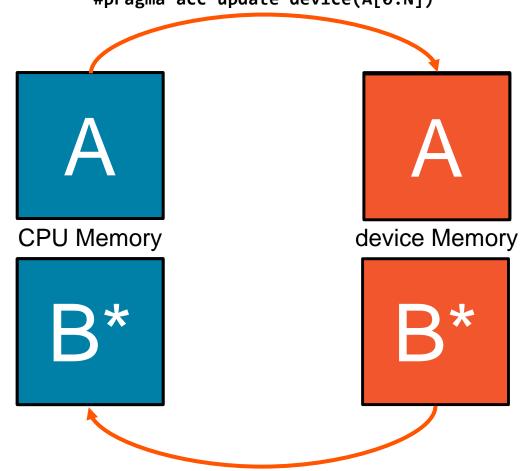

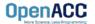

#pragma acc update self(A[0:N])

## SYNCHRONIZE DATA WITH UPDATE

```
int* allocate array(int N){
  int* A=(int*) malloc(N*sizeof(int));
  #pragma acc enter data create(A[0:N])
  return A;
void deallocate array(int* A){
  #pragma acc exit data delete(A)
  free(A);
void initialize array(int* A, int N){
  for(int i = 0; i < N; i++){
    A[i] = i;
 #pragma acc update device(A[0:N])
```

- Inside the initialize function we alter the host copy of 'A'
- This means that after calling initialize the host and device copy of 'A' are out-of-sync
- We use the update directive with the device clause to update the device copy of 'A'
- Without the update directive later compute regions will use incorrect data.

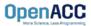

## COPYING DATA IN DATA REGIONS

```
#pragma acc enter data copyin(A[:m*n],Anew[:m*n])
#pragma acc parallel loop copy(A,Anew)
for( int j = 1; j < n-1; j++)</pre>
```

But wouldn't this code now result in my arrays being copied twice, once by the `data` region and then again by the `parallel loop`? In fact, the OpenACC runtime is smart enough to handle exactly this case. Data will be copied \_in\_ only the first time its encountered in a data clause and \_out\_ only the last time its encountered in a data clause. This allows you to create fully-working directives within your functions and then later \_"hoist"\_ the data movement to a higher level without changing your code at all. This is part of incrementally accelerating your code to avoid incorrect results.

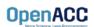

# MODULE REVIEW

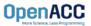

## **KEY CONCEPTS**

In this module we discussed...

- Why explicit data management is necessary for best performance
- Structured and Unstructured Data Lifetimes
- Explicit and Implicit Data Regions
- The data, enter data, exit data, and update directives
- Data Clauses

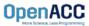

## LAB ASSIGNMENT

In this module's lab you will...

- Update the code from the previous module to use explicit data directives
- Analyze the different between using CUDA Managed Memory and explicit data management in the lab code.

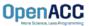